# Datenbank und Informationssysteme

### Procedures and Functions

### Procedures and Functions

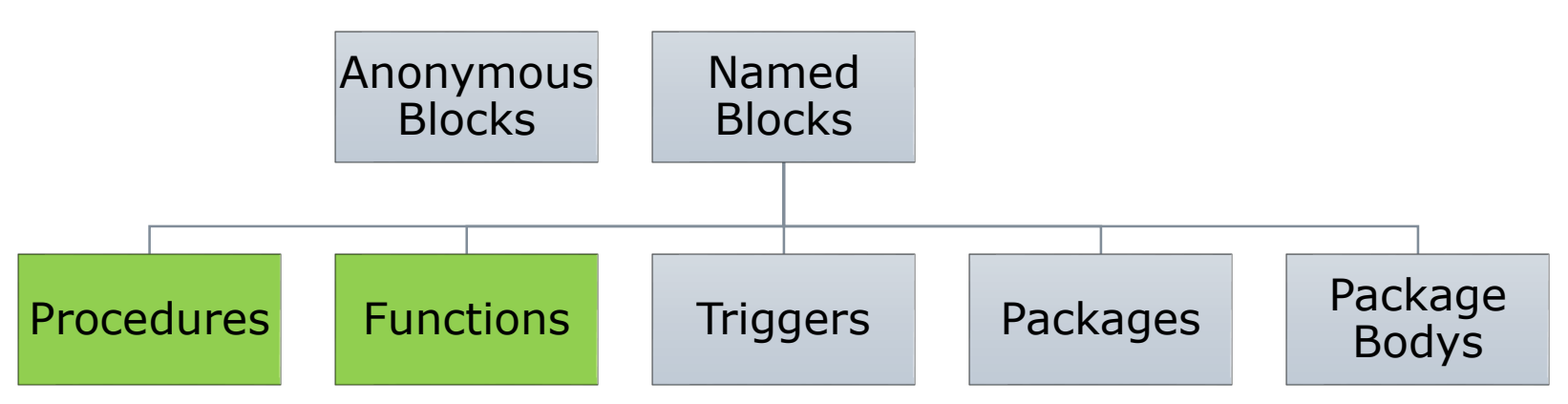

- $\Box$  Named PL/SQL blocks which are stored in the database
- $\Box$  As they are named and stored in the database, they can be reused
- $\Box$  Are compiled once (anonymous blocks are compiled on every execution)
- $\Box$  Can use parameters

```
Procedure – Syntax
```
#### **CREATE [OR REPLACE] PROCEDURE**

*Procedurename*

**[** (parametername1 **{in|out|in out}** datatype1**,** parametername2 **{in|out|in out}** datatype2**,** …) **] IS|AS** [Declaration section] **BEGIN** Execution section Same structure as for anonymous blocks

### Procedure – Syntax

#### **Parameter**

- Default mode is "in"
- A default value for each parameter can be defined, eg. v\_inputtext varchar2 DEFAULT 'World'
- Size of datatype may **NOT** be defined, eg. instead of 'varchar2(30)' you **MUST** write only 'varchar2'
- **In**: value is provided by calling component, parameter value may not be changed in procedure
- **Out**: value will be returned to calling component and may be changed in procedure
- **In out**: value is provided by calling component and may be changed in procedure. The value will be returned to the calling component

#### **IS|AS**

Are synonyms

### Procedure – Syntax

- $\Box$  If there are no parameters omit brackets CREATE OR REPLACE PROCEDURE **Test**() AS..
	- $\rightarrow$  will produce a compiler error
- $\Box$  Procedures with no code must have a "NULL" statement in the execution part

CREATE OR REPLACE PROCEDURE **DoNothing**

AS

BEGIN

NULL;

END;

 $\Box$  Syntax for dropping a procedure is:

**DROP PROCEDURE** *Procedurename;*

### Example: Simple Procedure

CREATE OR REPLACE PROCEDURE

**Hello\_Varchar** (v\_inputtext IN *VARCHAR2* DEFAULT 'World') AS *-- instead of declare* BEGIN

dbms output.Put line ('Hello ' || v inputtext);

### Invoking a Procedure

 $\Box$  In a PL/SQL Block by calling the procedure name in PLSQL block

```
BEGIN 
    …
    Hello_Varchar('Klaus');
    … 
END;
```
**D** With: **EXECUTE Procedurename** in the SQL Developer

```
EXECUTE Hello_Varchar('Klaus'); 
-- or for short: exec Hello_Varchar('Klaus') 
--> Returns "Hello Klaus"
```
EXECUTE **Hello\_Varchar**(); *-- Returns "Hello World"*

### Example: Out Parameter

```
CREATE OR REPLACE PROCEDURE Calc_Circle_Area
 (p_radius INTEGER, p_area OUT DECIMAL)
AS
BEGIN
  p area := p radius*p radius*3.141;
END;
```
CREATE OR REPLACE PROCEDURE print\_area AS

```
v_area DECIMAL(10,2);
```
BEGIN

```
Calc Circle Area(5, v area);
  dbms output Put line (v area);
END;
```

```
EXEC print_area -- prints 79
```
### Functions – Syntax

#### **CREATE [OR REPLACE] FUNCTION**

*Functionname*

[(parametername1 **{in|out|in out}** datatype1**,** parametername2 **{in|out|in out}** datatype2**,**

…)]

**RETURN** datatype *-- additional for functions*

**IS|AS**

[Declaration section]

**BEGIN**

Execution section

**RETURN** Expression; *-- additional for functions*

### Functions

- $\Box$  A function is a named PL/SQL block that accepts parameters and must return a **SINGLE OUTPUT VALUE**
- $\Box$  A function can be called
	- As a parameter of another procedure/function
		- … dbms\_output.put\_line(**My\_function**('Hello'));
	- Using in PL/SQL expression, to assign the result in a variable

```
... v myvar := My function('Hello');
```

```
 In a SQL statement*
SELECT vorname, nachname, My_function('Hello')
FROM
```
As SQL supports not the same data types as PL/SQL there are some restrictions regarding the usage of functions in SQL

### Example Concat Function

*--###################################### -- Simple Function concatenating Strings --######################################* CREATE OR REPLACE FUNCTION

**String\_Concat** (v\_inputtext1 IN *VARCHAR2*, v\_inputtext2 IN *VARCHAR2*) RETURN *VARCHAR2* AS BEGIN RETURN v inputtext1 || v inputtext2;

### Example Calling a Function

```
-- Setting a variable to the return value
-- of the function
DECLARE
  v_concated_string VARCHAR2(50); 
BEGIN
  v concated string :=String concat ('Hello ', 'World');
  dbms output. Put line (v concated string);
END;
```
### Example Calling a Function

```
-- Calling as a parameter of a function
BEGIN
```

```
dbms_output.put_line
```

```
(String_Concat('Hello '
, 'World'));
```
END;

*-- Writes to output "Hello World"*

```
--############################
```
- *-- Using it in a SQL Statement*
- *--############################*

SELECT first name,

last name,

**String Concat**(first name, last name)

FROM employees;

### Example Function "get\_salary"

*-- Returns salary of an employee* CREATE OR REPLACE FUNCTION **get\_salary** (p\_first\_name employees.first\_name%*TYPE*, p\_last\_name employees.last\_name%*TYPE*) RETURN employees.salary%*TYPE* AS v\_salary employees.salary%*TYPE*; BEGIN SELECT salary INTO v\_salary FROM employees WHERE first name  $=$  p first name AND last name =  $p$  last name; RETURN v salary;

### Errorhandling in Development

- $\Box$  Even if there are compilation errors the procedure is created and stored in the database
- $\Box$  To see the error messages in a SQL Worksheet run the command

#### **SHOW ERRORS**

 $\Box$  Best is to use the "compile editor" as error messages are more self explaining!!!!

## Tasks (1/2)

- □ Erstellen Sie eine Funktion, die als Parameter die Abteilungsnummer bekommt und den Namen des Managers liefert
- □ Erstellen Sie eine Funktion, die die MitarbeiterNr bekommt und die Anzahl seiner Jobs liefert
- □ Erstellen Sie einen SQL Befehl welcher Ihnen den Mitarbeiter Nachnamen und die Anzahl seiner Jobs liefert. Verwenden Sie in diesem SQL die **vorher erstellte Funktion**.
- □ Erstellen Sie eine Prozedur, welche als Parameter eine MitarbeiterID und einen Wert für eine Gehaltserhöhung erwartet (absolut, nicht prozentuell). Die Prozedur soll dann das Gehalt dieses Mitarbeiters um den Wert der Gehaltserhöhung erhöhen

Testen Sie Ihre entwickelten Funktionen/Prozeduren!!!

# Tasks (2/2)

Erstellen Sie eine Funktion "Lsubstr" (für Left Substring), die als Parameter einen String und ein Trennzeichen übergeben bekommt und den linken Teil des Strings zurückliefert bis zu diesem Zeichen (exklusive diesem Zeichen).

Beispielsweise liefert LSubstr('klaus@gmail.com', '@') "klaus" zurück.

 Überprüfen Sie Ihre Funktion, in dem Sie die Vorwahl der Telefonnummer (alle Zeichen vor dem ".") der Mitarbeitertabelle mittels SQL und der erstellen Funktion ausgeben